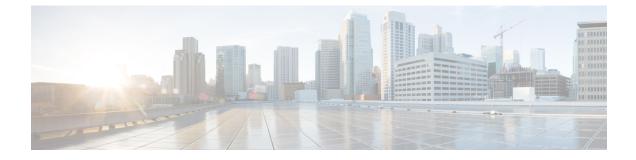

# **Timestamp Accuracy Improvement**

- Feature Summary and Revision History, on page 1
- Feature Description, on page 2
- Monitoring and Troubleshooting, on page 2

## **Feature Summary and Revision History**

#### **Summary Data**

| Applicable Product(s) or Functional Area | P-GW                                                                                     |
|------------------------------------------|------------------------------------------------------------------------------------------|
| Applicable Platform(s)                   | • ASR 5500                                                                               |
|                                          | • VPC-DI                                                                                 |
|                                          | • VPC-SI                                                                                 |
| Feature Default                          | Disabled - Configuration Required                                                        |
| Related Changes in This Release          | Not Applicable                                                                           |
| Related Documentation                    | <ul> <li>P-GW Administration Guide</li> <li>Statistics and Counters Reference</li> </ul> |

#### **Revision History**

| Revision Details                                                                                                    | Release |
|----------------------------------------------------------------------------------------------------|---------|
| The <b>show active-charging flows full debug-info all</b> command is<br>enhanced to display timestamp accuracy between VPP and session<br>manager. For more information, see the <i>VPP Metric Enhancement</i><br>chapter in the <i>P-GW Administration Guide</i> . | 21.27   |

### **Feature Description**

When data packets get offloaded, the calculated ticks from the last arrived packet time lag behind the Starent Network Transmission (SNX) global tick time in the session manager. This results in non-synchronization of time between VPP and session manager. As the flow timeout is deducted incorrectly, the flow gets removed from the session.

The **show active-charging flows full debug-info all** command is enhanced to display the correct flow idle timeout.

## **Monitoring and Troubleshooting**

This section provides information on how to monitor and troubleshoot using show commands available in support of this feature.

### **Show Commands and Outputs**

This section provides information regarding show commands and their outputs for this feature.

#### show active-charging flows full debug-info all

Table 1: show active-charging flows full debug-info all Command Output Descriptions

| Field                 | Description                                              |
|-----------------------|----------------------------------------------------------|
| Last Active Tick Time | Specifies the last active tick time for the data packet. |
| Current Tick Time     | Specifies the current system tick time.                  |